# Programmation Systèmes Cours 7 — IPC: FIFO

#### Stefano Zacchiroli zack@pps.jussieu.fr

Laboratoire PPS, Université Paris Diderot - Paris 7

#### 15 novembre 2011

URL <http://upsilon.cc/zack/teaching/1112/progsyst/> Copyright © 2011 Stefano Zacchiroli Creative Commons Attribution-ShareAlike 3.0 Unported License <http://creativecommons.org/licenses/by-sa/3.0/><br>I<sup>CCO</sup> BYSSA

Stefano Zacchiroli (Paris 7) **[IPC: FIFO](#page-49-0)** 15 novembre 2011 1/38

イロト イ押ト イミト イヨト

<span id="page-0-0"></span> $\Omega$ 

### **Outline**

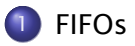

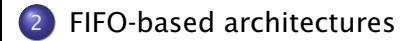

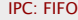

Stefano Zacchiroli (Paris 7) [IPC: FIFO](#page-0-0) 15 novembre 2011 2 / 38

<span id="page-1-0"></span> $299$ 

重

メロトメ 御 トメ 老 トメ 老 ト

### **Outline**

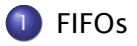

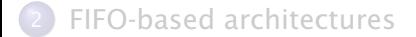

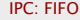

Stefano Zacchiroli (Paris 7) **[IPC: FIFO](#page-0-0)** 15 novembre 2011 3/38

重

<span id="page-2-0"></span> $2990$ 

メロトメ部 トメミトメミト

# Pipes — looking back

Pros:

- **1** very simple data transfer model with implicit synchronization on read/write operations
- <sup>2</sup> use well-known and versatile handles: file descriptors
- **3** simple access control model: create before fork, all related processes can access
- **4** highly portable

Cons:

- **1** can be used only by related processes
- <sup>2</sup> communication is kernel mediated and requires double copy

For most applications, (2) is not a big deal. On the other hand, (1) makes impossible quite a number of architectures (e.g. client-server among unrelated processes).

<span id="page-3-0"></span>**A EXA EX EXAGO** 

# On pipes restrictions

*Why can't pipe be used for communication across unrelated processes?*

#### $\bullet$  naming scheme  $\rightarrow$  pipes are anonymous

- **they are requested to the kernel and accessed via FDs**
- **there is no (handy) way to reference them from "the outside"<sup>1</sup>**

#### 2 access control

- ► "all or nothing" among related processes who see the FD
- *<sup>ñ</sup>* . . . and "all or nothing" is too coarse-grained for *unrelated* processes

<sup>1</sup> we can pass FDs around via UNIX domain sockets, but then we already have an IPC mechanism among unrelated pro[ce](#page-3-0)s[se](#page-5-0)[s](#page-3-0).

<span id="page-4-0"></span> $QQQ$ 

# Named pipes

To overcome pipes limitations we need:

- a naming scheme that is valid between unrelated processes *ñ*
- a fine-grained access control
	- *ñ*

<span id="page-5-0"></span> $QQ$ 

化重新润滑脂

 $+ \Box$   $\rightarrow$   $+ \Box$   $\rightarrow$ 

# Named pipes

To overcome pipes limitations we need:

- a naming scheme that is valid between unrelated processes
	- **►** idea: let's use filesystem pathnames
- a fine-grained access control
	- **► idea: let's use filesystem permission masks**

#### Let's use the filesystem!

Design choices coherent with UNIX "*everything is a file*" mantra.

Putting the pieces together we obtain FIFOs, AKA named pipes. FIFOs are conceptually similar to pipes, but exist on the filesystem and are accessed through it.

Stefano Zacchiroli (Paris 7) **[IPC: FIFO](#page-0-0)** 15 novembre 2011 6 / 38

 $OQ$ 

# FIFOs — IPC characteristics

- FIFOs are a data transfer, byte stream IPC facility that connect processes; the byte stream written to one end of the FIFO can be read from the other
- pathname identifiers are used to rendez-vous on FIFOs
- **o** once opened, FIFOs are referenced by file descriptor handles
- FIFOs are accessible by unrelated processes
- FIFOs are filesystem-persistent; they disappear when unlinked from the containing directory
- FIFOs are highly portable: they are available on all known UNIX-es

 $OQ$ 

**KIT A REAL A BACK OF** 

## FIFOs — file system details

- FIFOs can be created in the shell using  $mkfifo(1)$
- **•** a FIFO is a special file (i.e. non regular) that exists on the file system
	- **▶ S\_ISFIFO() will return true on stat's s\_mode field**
	- **▶ lseek will fail and set errno to ESPIPE (the same happen for** pipes and sockets)
- permission masks can be decided upon creation and/or changed with chmod, as usual (thanks to uniformity)
- **•** pipes can be used by programs as ordinary files
	- ▶ open, read, write, unlink, etc.
	- **►** . . . as long as seeking is not needed

 $\Omega$ 

**KITA KARA KE KI KE KI TE** 

# FIFOs — file system details

- FIFOs can be created in the shell using mkfifo(1)
- **•** a FIFO is a special file (i.e. non regular) that exists on the file system
	- **▶ S\_ISFIFO() will return true on stat's s\_mode field**
	- **▶ lseek will fail and set errno to ESPIPE (the same happen for** pipes and sockets)
- permission masks can be decided upon creation and/or changed with chmod, as usual (thanks to uniformity)
- **•** pipes can be used by programs as ordinary files
	- ▶ open, read, write, unlink, etc.
	- **►** . . . as long as seeking is not needed

# Demo

 $\Omega$ 

 $\mathbf{C} = \mathbf{A} \oplus \mathbf{B} + \mathbf{A} \oplus \mathbf{B} + \mathbf{A} \oplus \mathbf{B} + \mathbf{A} \oplus \mathbf{B} + \mathbf{A} \oplus \mathbf{A} + \mathbf{B} + \mathbf{A} \oplus \mathbf{A} + \mathbf{B} + \mathbf{A} \oplus \mathbf{A} + \mathbf{B} + \mathbf{A} + \mathbf{B} + \mathbf{A} + \mathbf{B} + \mathbf{A} + \mathbf{B} + \mathbf{A} + \mathbf{B} + \mathbf{A} + \mathbf{B} + \mathbf{A} + \mathbf$ 

# FIFO creation

Given that open and creat only allow to create regular files, we need a different system call to create FIFOs. mkfifo (homonymous with the command line utility) allows to do so:

#include <sys/stat.h>

int mkfifo(const char \*pathname, mode\_t mode);

```
Returns: 0 if OK, -1 on error
```
- mode has the same semantics of open/creat syscalls: it specifies the desired permission mask for the FIFO
	- **Fig. 1** it will be bitwise AND-ed with the complement of current umask
- on most UNIX implementations, mkfifo is a wrapper around the more generic mknod, that allows to create all kinds of files
	- **► mkfifo(path) = mknod(path, S\_IFIFO, 0)**
	- **►** the above is in fact the *only* portable use of mknod

 $OQ$ 

#### FIFO — example

```
#include <errno . h>
#include <fcntl.h>
\#include \leq svs/stat.h>
#include \lequnistd h>
#include " apue . h "
#define BUFFSIZE 4096
#define FIFO_PATH "fifo"
int main (void) {
         int n, fd;
         char buf [ BUFFSIZE ] :
         if (mkfifo(FIFO_PATH, S_IRUSR | S_IWUSR) < 0
             & errno != EEXIST)
                  err_sys (" fif o error" ) :
         print(f(" opening %s... \n\ n", FIFO_PATH);
         if ((fd = open(FIFO_PATH, O_RDOMLY)) < 0)err_sys ( "open error " ) ;
         print(f("entering main loop... \n);
         while ((n = read(fd, but, BUFFSIZE)) > 0)if (write (STDOUT_FILENO, buf, n) != n)
                           err_sys (" write error" ) ;
         if (n < 0) err_sys ("read error");
         exit (EXIT_SUCCESS);
                                                       \left\{ \begin{array}{ccc} 1 & 0 & 0 \\ 0 & 1 & 0 \end{array} \right.\mathbf{F} \Omega} // end of fi f o −cat . c
  Stefano Zacchiroli (Paris 7) IPC: FIFO 15 novembre 2011 10 / 38
```
## FIFO — example (cont.)

# Demo

Notes:

- we create the FIFO only if needed, otherwise we reuse existing (filesystem persistence)
- open blocks until a writer arrives
- when the (last) writer terminates, the reader gets a EOF

つのへ

## FIFOs — synchronization

The most simple (and common?) use case for FIFOs is synchronization between 2 processes: one reading from and one writing to the FIFO. FIFOs have an unusual open semantics that is built around such a use case:

- a process opening a FIFO for reading (O\_RDONLY) will block. . .
	- **\*** usually: read could block waiting for data, open could not
- a process opening a FIFO for writing (0\_WRONLY) will block...
- . . . until another process opens the FIFO for the complementary action

The kernel enforces 2-peer synchronization upon FIFO open.

• if the other end of the FIFO is already open (i.e. after synchronization between 2 processes has already happened), open will return immediately

<span id="page-13-0"></span> $\Omega$ 

**K ロ ト K 何 ト K ヨ ト K ヨ ト** 

# FIFOs — non-blocking behavior

In those rare cases when you want to avoid blocking on FIFOs open, you can request non-blocking I/O with the O\_NONBLOCK open flag.

- open with O\_RDONLY will return immediately (opening read end)
	- **Figure 2** read-s on the FIFO before any connected writer will become available won't block, but rather return no data (coherently with the usual discipline of non-blocking I/O)
- open with O\_WRONLY will return an ENXIO error until the read end of the FIFO has already been opened

They behave differently because the consequences of writing to a FIFO with no readers are more severe (SIGPIPE).

#### <span id="page-14-0"></span>Table: FIFO open behavior

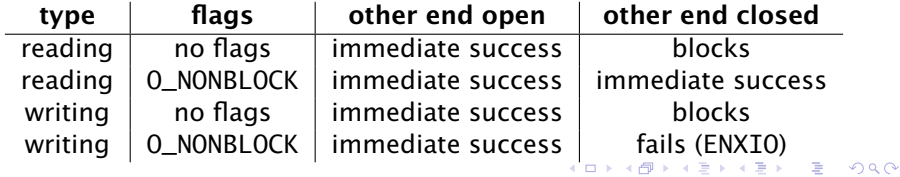

On many UNIX-es (including Linux), opening a FIFO with the O\_RDWR will never block. It will return successfully and mark both ends as open.

- used to open a FIFO for writing before a reader is available
- o non portable, use with caution
	- **▶ or prefer O\_NONBLOCK all together**

<span id="page-15-0"></span> $\Omega$ 

KID KARA KE KIKE KI

# FIFOs — multiple readers/writers

Multiple readers/writer to FIFOs are common.

The main intuition to keep in mind is that the kernel maintains a count of the number of connected readers/writers and will not "complain" until at least one reader and one writer exist.

- as it happens with pipes, writing to a FIFO with no connected readers will fail with EPIPE and also deliver a SIGPIPE signal to the writer
- reading to a FIFO with no connected writers will return an EOF to the reader (as we've seen)

The O\_RDWR trick can be used to fool the count of connected readers/writers and ensure that both are above zero.

 $\Omega$ 

KITTY KARY KIELKIEN I

### O\_RDWR trick — example

```
#include <errno . h>
#include <fcntl.h>
\#include \leq svs/stat.h>
#include \lequnistd h>
#include " apue . h "
#define BUFFSIZE 4096
#define FIFO_PATH "fifo"
int main (void) {
         int n, fd;
         char buf [ BUFFSIZE ] :
         if (mkfifo(FIFO_PATH, S_IRUSR | S_IWUSR) < 0
             & errno != EEXIST)
                  err_sys (" fif o error" ) :
         print(f(" opening %s... \n\ n", FIFO_PATH);
         if ((fd = open(FIFO_PATH, O_RDWR)) < 0)err_sys ( "open error " ) ;
         print(f("entering main loop... \n);
         while ((n = read(fd, but, BUFFSIZE)) > 0)if (write (STDOUT_FILENO, buf, n) != n)
                           err_sys (" write error" ) ;
         if (n < 0) err_sys ("read error");
         exit (EXIT_SUCCESS) ;
                                                       \left\{ \begin{array}{ccc} 1 & 0 & 0 \\ 0 & 1 & 0 \end{array} \right.} // end of fi f o −cat−t ri c k . c
                                                                              \mathbf{F} \OmegaStefano Zacchiroli (Paris 7) IPC: FIFO 15 novembre 2011 15 / 38
```
# O\_RDWR trick — example (cont.)

# Demo

Notes:

- the only difference is in the O\_RDWR flag
- o open no longer blocks
- **•** the program is now persistent: it will not die when the last writer disappear and can serve subsequent writers
- (what will happen if we connect multiple reader to the same pipe?)

<span id="page-18-0"></span>つのへ

医单位 医骨下的

## **Outline**

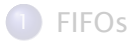

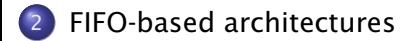

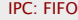

Stefano Zacchiroli (Paris 7) **[IPC: FIFO](#page-0-0)** 15 novembre 2011 16 / 38

<span id="page-19-0"></span> $299$ 

重

イロト イ部 トイ君 トイ君 ト

#### Linear process combination

Shell pipelines  $p_1 |... | p_n$  allow to create linear combinations where *n* processes (usually *filters*) cooperate using *n* − 1 UNIX pipes (created by the shell).

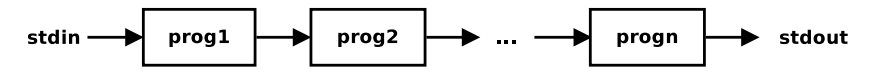

- **•** the input of each process is either STDIN or the output of the previous process in the pipeline
- **•** the output of each process is either STDOUT or the output of the next process in the pipeline
- the output of each process is consumed exactly once

Relying only on pipelines, we cannot process the output of a given process more than once (i.e. non-linearly).

 $\Omega$ 

**K ロ ト K 何 ト K ヨ ト K ヨ ト** 

# Duplicating output streams with FIFOs

Use case

We want to process STDIN with a first filter prog1 and then process its output with two programs—prog2 and prog3—without using temporary files.

 $\Omega$ 

医单位 医骨盆

# Duplicating output streams with FIFOs

#### Use case

We want to process STDIN with a first filter prog1 and then process its output with two programs—prog2 and prog3—without using temporary files.

We will use two tools:

- $\bullet$  tee(1) a cat replacement that also writes to a file
	- *<sup>ñ</sup>* mnemonic: "tee" as the letter "T"
- <sup>2</sup> FIFOs

<span id="page-22-0"></span>つのへ

**A BAR BAY** 

# Duplicating output streams with FIFOs

#### Use case

We want to process STDIN with a first filter prog1 and then process its output with two programs—prog2 and prog3—without using temporary files.

We will use two tools:

- $\bullet$  tee(1) a cat replacement that also writes to a file
	- *<sup>ñ</sup>* mnemonic: "tee" as the letter "T"

<sup>2</sup> FIFOs

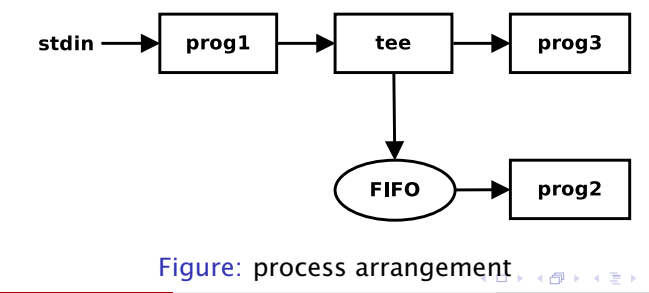

 $\Rightarrow$ 

 $QQQ$ 

### Duplicating output streams with FIFOs — example

```
$ mkfifo fifo
$ wc -l < myfifio &
$ ls -l | tee myfifo | sort -k5n
<snip>$
```
<span id="page-24-0"></span>医心  $QQ$ 

 $\left\{ \begin{array}{ccc} 1 & 0 & 0 \\ 0 & 1 & 0 \end{array} \right.$ 

# Duplicating output streams with FIFOs — example

```
$ mkfifo fifo
$ wc -l < myfifio &
$ ls -l | tee myfifo | sort -k5n
<snip>$
```
will show the number of (non-hidden) files in the current working directory (thanks to  $wc -1$ ), as well as the details of each of them presented in increasing size order (thanks to  $1s -1$ )

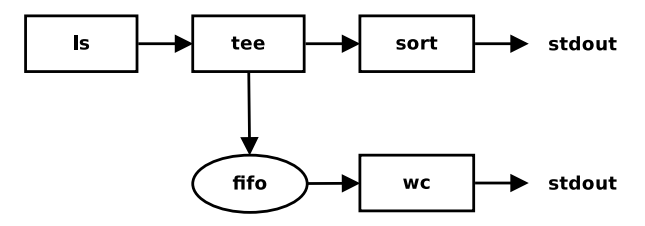

Figure: process arrangement

Stefano Zacchiroli (Paris 7) **[IPC: FIFO](#page-0-0)** 15 novembre 2011 19 / 38

重

 $OQ$ 

KID KARA KE KIKE KI

## Multiplying output streams with FIFOs ?

#### can we generalize the scheme to *multiply* the output and process it *n* times?

 $A \equiv A \cdot A \equiv A^{\dagger}$ 

 $QQ$ 

 $(5.7)$   $(5.7)$ 

## Multiplying output streams with FIFOs

- intuition: each FIFO/tee block allows to add one extra branch in the pipeline
- we can scale up to *n* extra branches with *n* − 1 FIFO/tee blocks

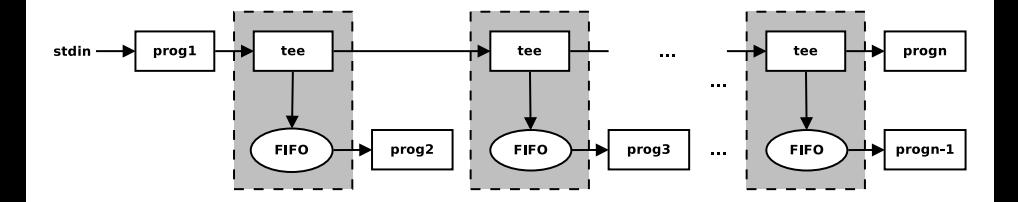

 $\Omega$ 

## Client-server FIFOs

FIFOs are used as the basic communication device in client-server architectures meant to be running on a single machine.

- e.g. daemons offering system services to local programs
- to find some, try find /var -type  $p$  (as root)

In its simplest form, a FIFO-based client-server architecture works as follows:

- <sup>0</sup> a filesystem path pointing to a FIFO is agreed upon by server and clients and used as the well-known address of the service
- **1** the FIFO is either persistent or created by the server at startup
- 2 the clients write requests to the FIFO
- **3** the server reads requests from the FIFO and handles them sequentially

医心  $OQ$ 

#### Client-server FIFOs — architecture

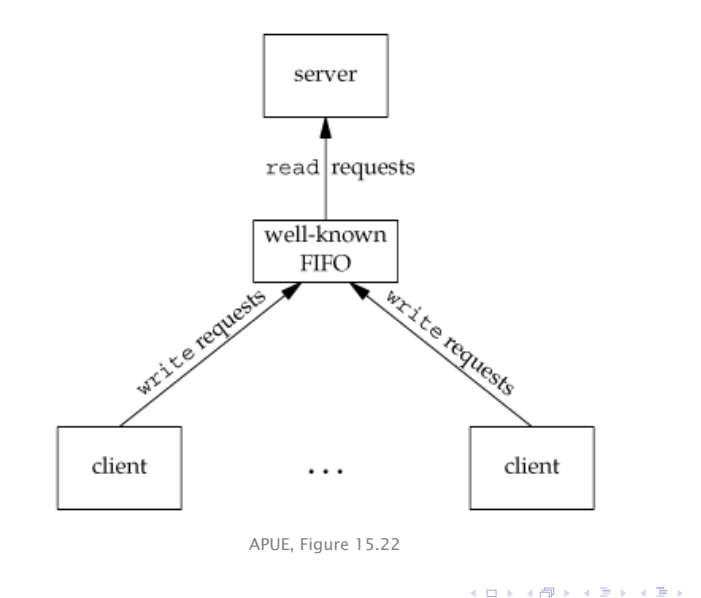

Stefano Zacchiroli (Paris 7) [IPC: FIFO](#page-0-0) 15 novembre 2011 22 / 38

 $\mathbb{R}^+$  $QQ$ 

## Client-server FIFOs — atomic write

Even with such a simple architecture, we need to worry about race conditions. For all requests of size greater than 1 byte, we need to worry about interleaving issues, since the FIFO is shared among the server and all its clients.

- **•** the usual solution would be to do proper synchronization and ensure that only one client at a time write its request to the FIFO
- **•** luckily, the UNIX kernel offers a cleaner solution

 $\Omega$ 

医单位 医单位

## Client-server FIFOs — atomic write

Even with such a simple architecture, we need to worry about race conditions. For all requests of size greater than 1 byte, we need to worry about interleaving issues, since the FIFO is shared among the server and all its clients.

- the usual solution would be to do proper synchronization and ensure that only one client at a time write its request to the FIFO
- **•** luckily, the UNIX kernel offers a cleaner solution

All write of size PIPE\_BUF or less to pipes or FIFOs are granted, by the POSIX standard, to be atomic.

• if all write-s to the shared FIFO are smaller than PIPE\_BUF, no interleaving can happen

 $\Omega$ 

KID KARA KE KIKE KI

## How much is PIPE\_BUF?

The value is implementation dependent, but with a granted minimum of 512 bytes.

```
#include \langle limits h>
#include <s tdio . h>
#include \leq stdlib.h>
```

```
int main (void) {
        printf("PIPE_BUF: %d\n", PIPE_BUF);
        exit (EXIT_SUCCESS) ;
}
$ ./pipe-buf
PIPE BUF: 4096 # on Linux x86, 64 bits
$
```
It's more than enough for any control language, but we need to use separate IPC objects for real data transfer.

Ξ

 $QQ$ 

 $(5.7)$   $(5.7)$ 

# Messages within byte streams

FIFOs offer a byte stream IPC facility, while client-server architectures often rely on separate messages. There are several ways to do message-oriented communication with byte streams:

- <sup>1</sup> terminate each message with a delimiter character
	- **P** pro: easy for the sender
	- **▶ cons:** *might* need to escape the delimiter character
	- $\triangleright$  cons: forces receiver to scan the IPC object one char at a time
- **2** prefix each message with a fixed-size header containing a length field
	- **•** pro: efficient (read the header first, than the rest)
	- **cons: malformed messages (hence the need of CRC or equiv.)**
- **3** use fixed-length messages
	- **Parable 10 program**
	- $\rightarrow$  cons: impose a maximum message size
	- **P** cons: padding

In the case of pipes and FIFOs, we additionally have PIPE\_BUF as upper bound to avoid interleaving.  $\left\{ \begin{array}{ccc} 1 & 0 & 0 \\ 0 & 1 & 0 \end{array} \right.$ 

Stefano Zacchiroli (Paris 7) **[IPC: FIFO](#page-0-0)** 15 novembre 2011 25 / 38

 $QQ$ 

#### Messages within byte streams (cont.)

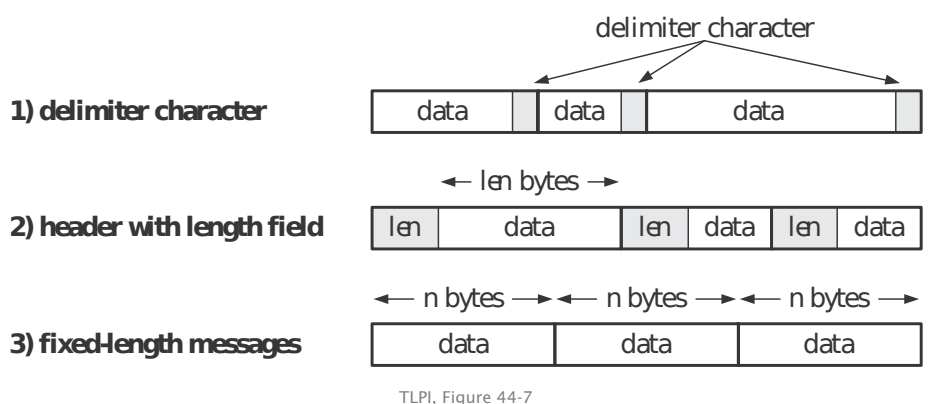

Stefano Zacchiroli (Paris 7) **[IPC: FIFO](#page-0-0)** 15 novembre 2011 26 / 38

D.  $QQQ$ 

## Client-server FIFOs — example (protocol)

```
#include <errno h>
#include <fcntl .h>
#include \ltstring \cdoth>
#include <sys/stat.h>
#include <unistd . h>
#include " apue . h "
#define FIFO_PATH "fifo"
#define ACT_RELOAD 17
struct request {
        in t action ; /* one of ACT_* macros */
} ;
```
*// end of common*−*1.h*

 $A\equiv\mathbb{R}^2\rightarrow\mathbb{R}^2\equiv\mathbb{R}^2\rightarrow\mathbb{R}^2$ 

重

 $QQ$ 

 $\leftarrow$   $\Box$   $\rightarrow$   $\leftarrow$   $\Box$   $\rightarrow$ 

#### Client-server FIFOs — example (server)

```
#include "common−1.h "
\#define BUFFSIZE 4096
#define MOTD PATH "/etc/motd"
void print_motd(void) {
        int fd, n;
        char buf[BUFFSIZE];
        if ((fd = open(MOTD\_PATH, O\_RDONLY)) < 0)err_sys ("open error");
        while ((n = read(fd, but, BUFFSIZE)) > 0)if (write(STDOUT_FILENO, but, n) != n)err_sys ("write error");
        close(fd):
```
}

÷.

 $\Omega$ 

#### Client-server FIFOs — example (server) (cont.)

```
int main (void) {
        int fd;
        struct request req;
        if (mkfifo(FIFO_PATH, S_IRUSR | S_IWUSR) < 0 && errno != EEXIST)
                err\_sys ("fifo error");
        if ((fd = open(FIFO_PATH, O_RDWR)) < 0)err_sys ( "open error " ) ;
        print_motd() :
        for (:) {
                if (read(fd, &req, sizeof(struct request))
                    != sizeof(struct request))
                         continue ; /* par tial read or error */
                switch (req.action) {
                case ACT_RELOAD :
                         printf ("*** reload ***\nn");
                         print_motd ( ) ;
                         break;
                default :
                         printf("*** invalid request ***\n");
                         break;
                 }
        }
        exit (EXIT_SUCCESS);
} // end of server−1.c
                                                   イロト イ押 トイヨ トイヨ トー
                                                                       \equiv \cap \alphaStefano Zacchiroli (Paris 7) IPC: FIFO 15 novembre 2011 28 / 38
```
#### Client-server FIFOs — example (client)

```
#include "common−1.h "
int main (void) \{int fd:
         struct request req ;
         if ((fd = open(FIFO_PATH, O_WRONLY)) < 0)err_sys ( "open error " ) ;
         req. action = ACT<sub>RELOAD</sub>;
         if (write(fd, &req, sizeof(struct request))
             != sizeof(struct request))
                  err_sys ("write error");
         exit (EXIT_SUCCESS) ;
} // end of cli en t −1.c
```
œ.

 $\Omega$ 

イロト イ押 トイヨ トイヨ トー

#### Client-server FIFOs — example

# Demo

医重新性重新 Stefano Zacchiroli (Paris 7) **[IPC: FIFO](#page-0-0)** 15 novembre 2011 30 / 38

÷.

 $QQ$ 

 $($   $\Box$   $\rightarrow$   $($  $\Box$   $\rightarrow$ 

#### Client-server FIFO — request-response

The previous architecture is not suitable for client-server request-response schemes where the server, in response to incoming request, has both to act and reply to the client.

The problem: we cannot send replies trough the shared FIFO, because we don't know which of the client will read the message. We need a context where to correlate responses with the corresponding requests.

To do so we can:

- use the shared FIFO for incoming requests only
- use client-specific FIFOs (one per client) to send back responses

÷.  $OQ$ 

#### Client-server request-response FIFO — architecture

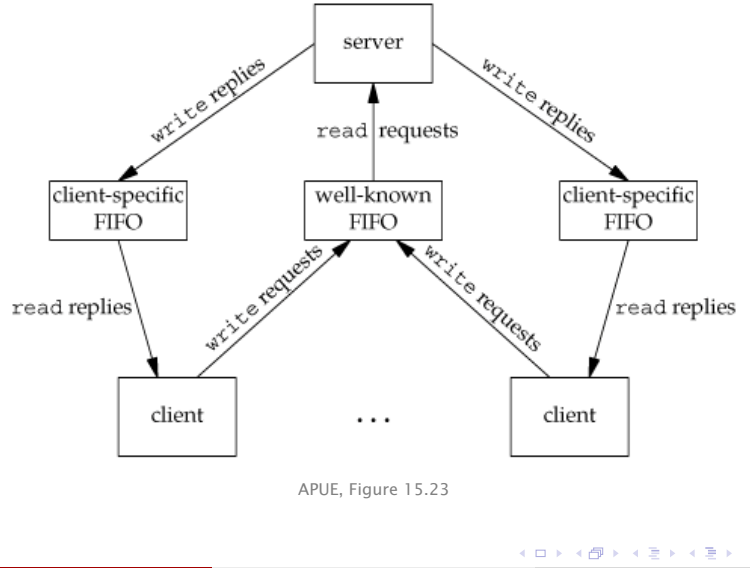

Stefano Zacchiroli (Paris 7) **[IPC: FIFO](#page-0-0)** 15 novembre 2011 32 / 38

 $QQ$ 

÷.

For the architecture to work, clients and server must agree on the pathname of the client-specific FIFO.

Common solutions are:

- the client tells the server where he should send the response, by including the pathname in the request
- clients and server agrees on naming scheme based on some client identifier, and the client sends the identifier as part of the request
	- **►** e.g. we say that client-specific FIFOs will be named /var/run/my-server/client-%d.fifo, where %d is the client  $PID<sup>2</sup>$

 $2$ we are not yet considering security issues here...  $\longleftrightarrow$   $\longleftrightarrow$   $\longleftrightarrow$   $\longleftrightarrow$   $\longleftrightarrow$  $OQ$ 

#### Example

We want to create a client-server request-response FIFO-based architecture to allocate unique sequential identifiers.

- the server hold a global integer counter
- the client connect to the server to request a new unique identifier in the sequence
- **•** the server send back the next integer in the sequence and update the global counter
- client  $\rightarrow$  server requests are sent via a shared FIFO
- $\bullet$  server  $\rightarrow$  client responses are sent via client-specific FIFOs
- $\bullet$  server → client rendez-vous happens via a PID-based naming scheme

 $\Omega$ 

**K ロ ト K 何 ト K ヨ ト K ヨ ト** 

#### Request-response FIFO — example (protocol)

```
#include <errno . h>
#include < f c n t \vert . h >#include <signal . h>
#include \ltstring.h>
#include <sys/stat.h>
#include  h>
#include " apue . h "
#define SRV_FIFO "seqnum−srv "
#define CLI FIFO TPL "seanum-cli.% ld"
#define CLI FIFO LEN ( sizeof (CLI FIFO TPL ) + 20)struct request { /* Request (client --> server) */<br>pid_t pid; /* PID of client */
                       pid_ t pid ; /* PID of cli e n t */
} ;
struct response { /* Response ( server −−> cli e n t ) */
        int segno; /* Start of sequence */
} ;
/* based on TLPI ' s fifo_seqnum . h
   Copyright (C ) Michael Kerrisk , 2010. License : GNU AGPL */
                                                    YO A HE YEAR A HEAR YOUR
  Stefano Zacchiroli (Paris 7) IPC: FIFO 15 novembre 2011 35 / 38
```
#### Request-response FIFO — example (server)

```
#include " fifo_seqnum . h "
int main (void) {
         int srv_fd, cli_fd;
         char cli_fifo [CLI_FIFO_LEN];
         struct request req;
         struct response res ;
         int seqno = 0;
         if (mkfifo (SRV<sub>-FIFO</sub>, S<sub>-IRUSR</sub> | S<sub>-IWUSR</sub> | S<sub>-IWGRP</sub>) < 0
              && errno != EEXIST )
                   err_sys (" mkfifo error" ) :
         if ((\text{srv}_fd = \text{open}(SRV_FIFO, O_RDWR)) < 0)err_sys ( "open error " ) ;
         if (signal (SIGPIPE, SIG_IGN) == SIG_ERR)
                   err_sys ("signal");
         for ( ; ; ) { /* main request /response loop */
                   if ( read ( srv_fd, & req, size of ( struct request ) )
                        != sizeof(struct request))
                            continue ;
```
**KOD KARD KED KED DRA** 

#### Request-response FIFO — example (server) (cont.)

```
snprintf ( cli_fifo, CLI_FIFO_LEN, CLI_FIFO_TPL,
                   (long) req.pid);
         if ((\text{cli\_fd} = \text{open}( \text{cli\_ffo} , \text{O\_WRONLY})) < 0) {
                  err_msg("open error (client FIFO)");
                  continue ;
         }
         res.\,seqno = seqno;
         if ( write ( cli_fd, &res, size of ( struct response ) )
             != sizeof(struct response))
                  err_msg("write error (client FIFO)");
         if (close(cl.fd) == -1)err_msg(" close" ) ;
        seqno++;
}
```

```
/* based on TLPI ' s fifo_seqnum_server . c
   Copyright (C ) Michael Kerrisk , 2010. License : GNU AGPL */
```
}

<span id="page-46-0"></span>B.  $\Omega$ 

イロト イ押 トイヨ トイヨ トー

#### Request-response FIFO — example (client)

```
#include " fifo_seqnum . h "
static char cli_fifo [CLI_FIFO_LEN];
void remove fifo ( void ) \{unlink ( cli  f i f o ) :
}
int main (void) {
     int srv_fd, cli_fd;
     struct request req ;
     struct response resp ;
     snprintf(\text{cli\_fifo}, \text{CLL-FIFO\_LEN}, \text{CLLFIFO\_TPL}, \text{(long)} getpid\text{()};
     if ( mkfifo ( c li_fifo , S_IRUSR | S_IWUSR | S_IWGRP ) == -1&& errno != EEXIST )
              err_sys ( " mkfifo error " ) ;
     if (\text{atexit}(\text{remove}_ifio) != 0)err_sys("atexit error");
                                                     KOD KARD KED KED DRA
```
#### Request-response FIFO — example (client) (cont.)

```
req. pid = qetpid();
     if ((\text{srv}_fd = \text{open}(SRV_FIFO, O_WRONLY)) < 0)err_sys ("open error (server FIFO)");
     if (write (srv_fd, &req, sizeof (struct request)) !=
         sizeof(struct request))
              err_sys ("write error");
     if ((\text{cli\_fd} = \text{open}( \text{cli\_fib}, \text{O\_RDONLY})) < 0)err_sys ("open error (client FIFO)");
     if ( read ( cli_fd, & resp, size of ( struct response ) )
         != sizeof(struct response))
              err_sys ( " read error " ) ;
     print(f("M\<sub>n</sub>", resp.seqno);exit (EXIT_SUCCESS) :
/* based on TLPI ' s fifo_seqnum_client . c
   Copyright (C ) Michael Kerrisk , 2010. License : GNU AGPL */
```
}

Stefano Zacchiroli (Paris 7) **[IPC: FIFO](#page-0-0)** 15 novembre 2011 37 / 38

<span id="page-48-0"></span> $\Omega$ 

#### Request-response FIFO — example

# Demo

Stefano Zacchiroli (Paris 7) [IPC: FIFO](#page-0-0) 15 novembre 2011 38 / 38

÷.

<span id="page-49-0"></span> $QQ$